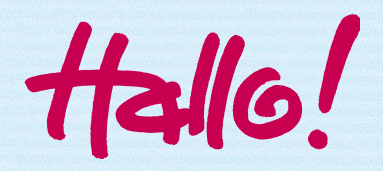

In diesem Heft wirst du mit der Sinusfunktion experimentieren, um Schwingungen mithilfe von Mathematik zu beschreiben und zu erkunden. Du kannst dieses Heft schrittweise bearbeiten aber auch zwischendurch eine Aufgabe überspringen und später noch einmal zu dieser zurückkehren, falls du länger überlegen möchtest. Bei einigen Aufgaben kannst du direkt in die Felder schreiben.

Es ist auch möglich, mit einem Sitznachbarn oder Gesprächspartner zusammenzuarbeiten.

Viel Freude bei der Entdeckung der Sinusfunktion und zugehöriger Parameter wünschen dir

*Felicitas Pielsticker und Gero Stoffels*

# **Was ist zu tun?**

#### **1. Mit dem Programm Audacity Schwingungen kennenlernen:**

- Du gehst der Frage nach: "Was sind eigentlich Schwingungen?" und
- lernst Schwingungen in der Musik kennen.

### **2. Mit Stimmgabel und Rußplatte experimentieren**

- Du wirst experimentieren und
- Schwingungen "addieren".

#### **3. Nachdenken über Sinusfunktionen**

- Du wirst eine ganz besondere Schwingung beschreiben und
- schließlich Töne mit Sinusschwingungen beschreiben.

## **Das brauchst du:**

- Einen Laptop oder PC,
- eine Internetverbindung,
- ein Programm zum Öffnen von .pdf-Dateien und
- das Programm Audacity (kostenloser Audio-Editor: https://www.audacityteam.org/)